## Décorer un photophore avec Cricut

**fiche créative n° 2615**

Degré de difficulté: Débutants

Durée de réalisation: 30 minutes

Créer un superbe photophore de Noël avec les produits Cricut et notre modèle d'image gratuit est une simple formalité. La machine Cricut Maker découpe des motifs avec une extrême précision, notamment dans du film vinyle autocollant facile à manipuler. En un rien de temps, vous obtiendrez un photophore qui vous plongera immédiatement dans l'ambiance de fête.

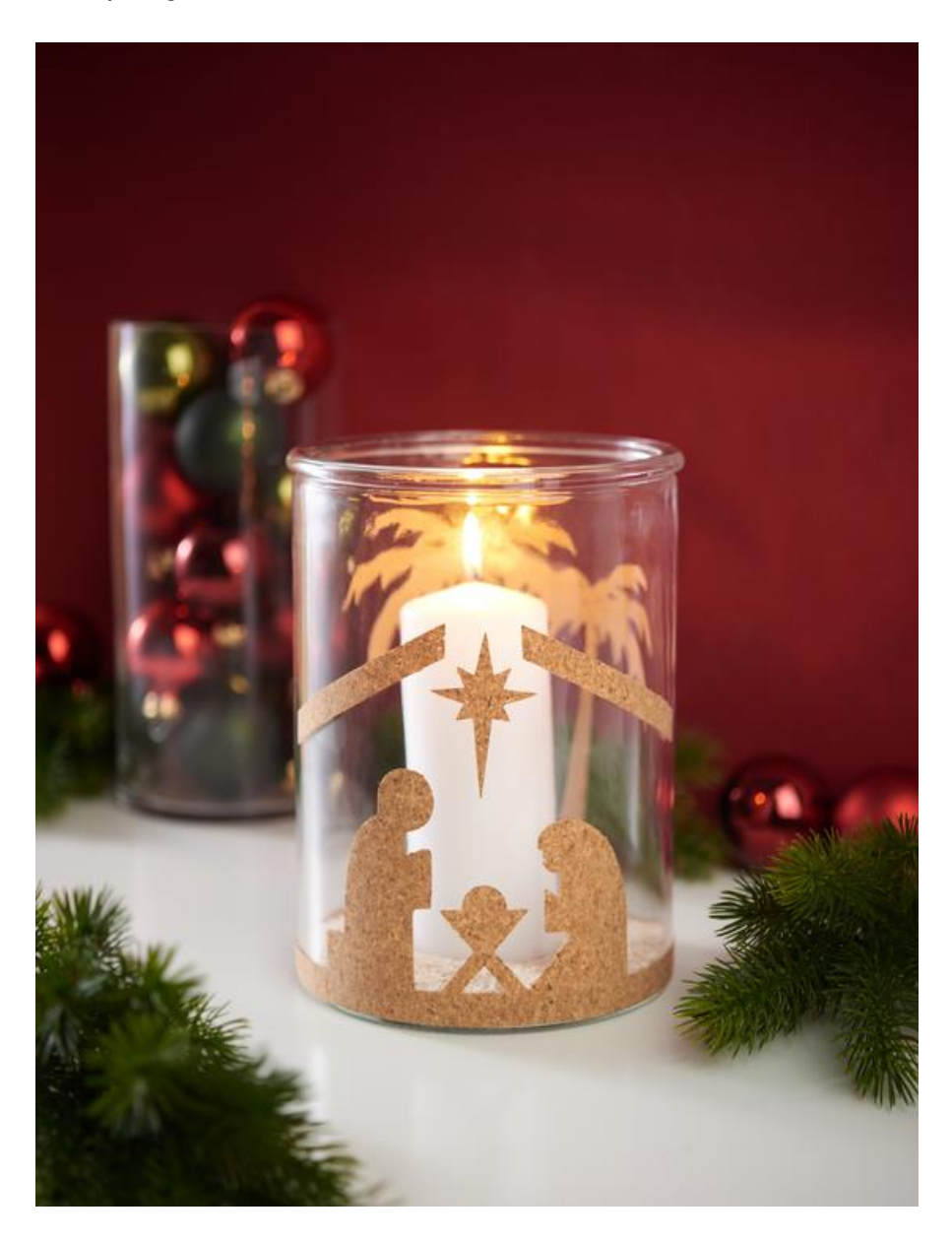

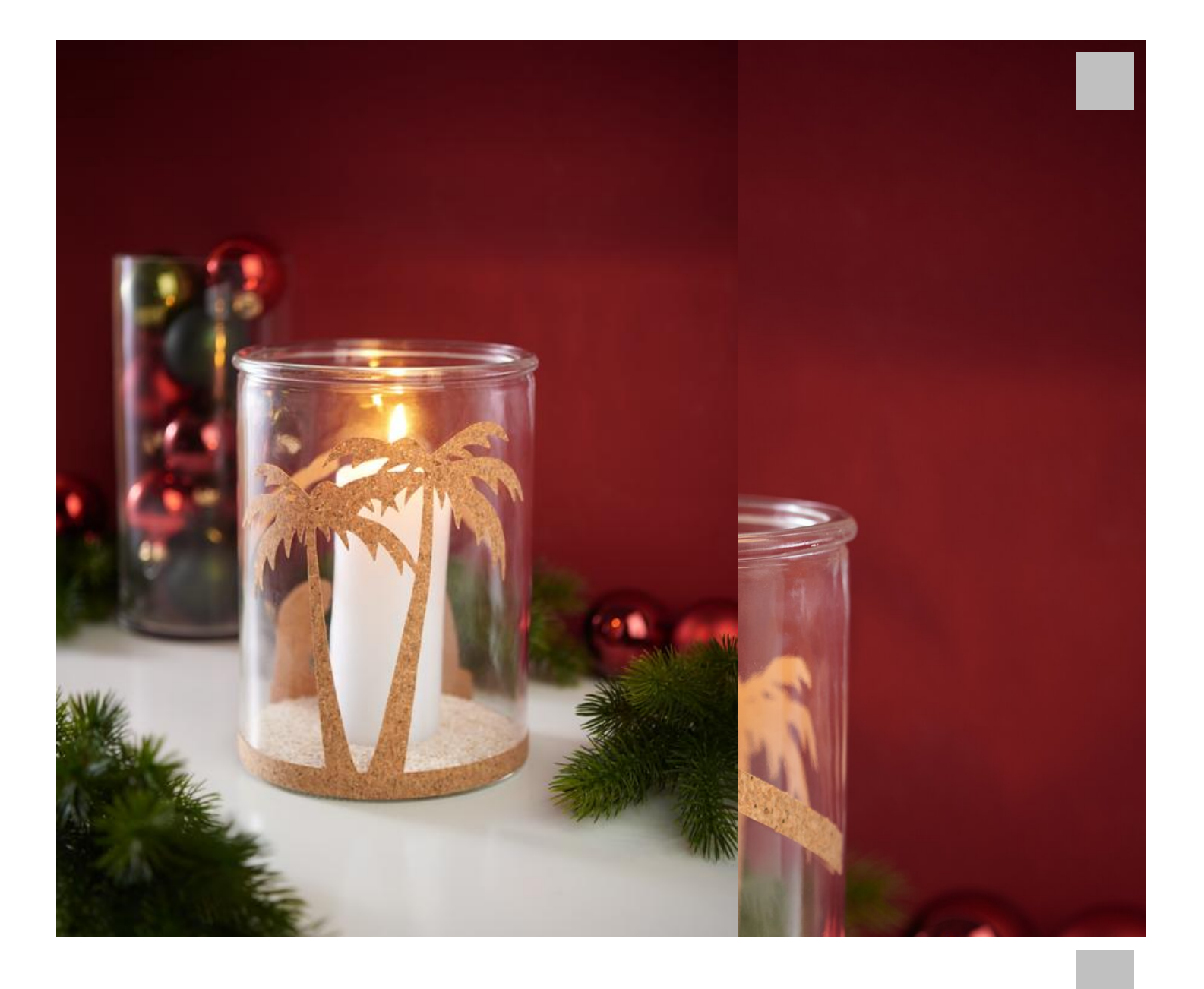

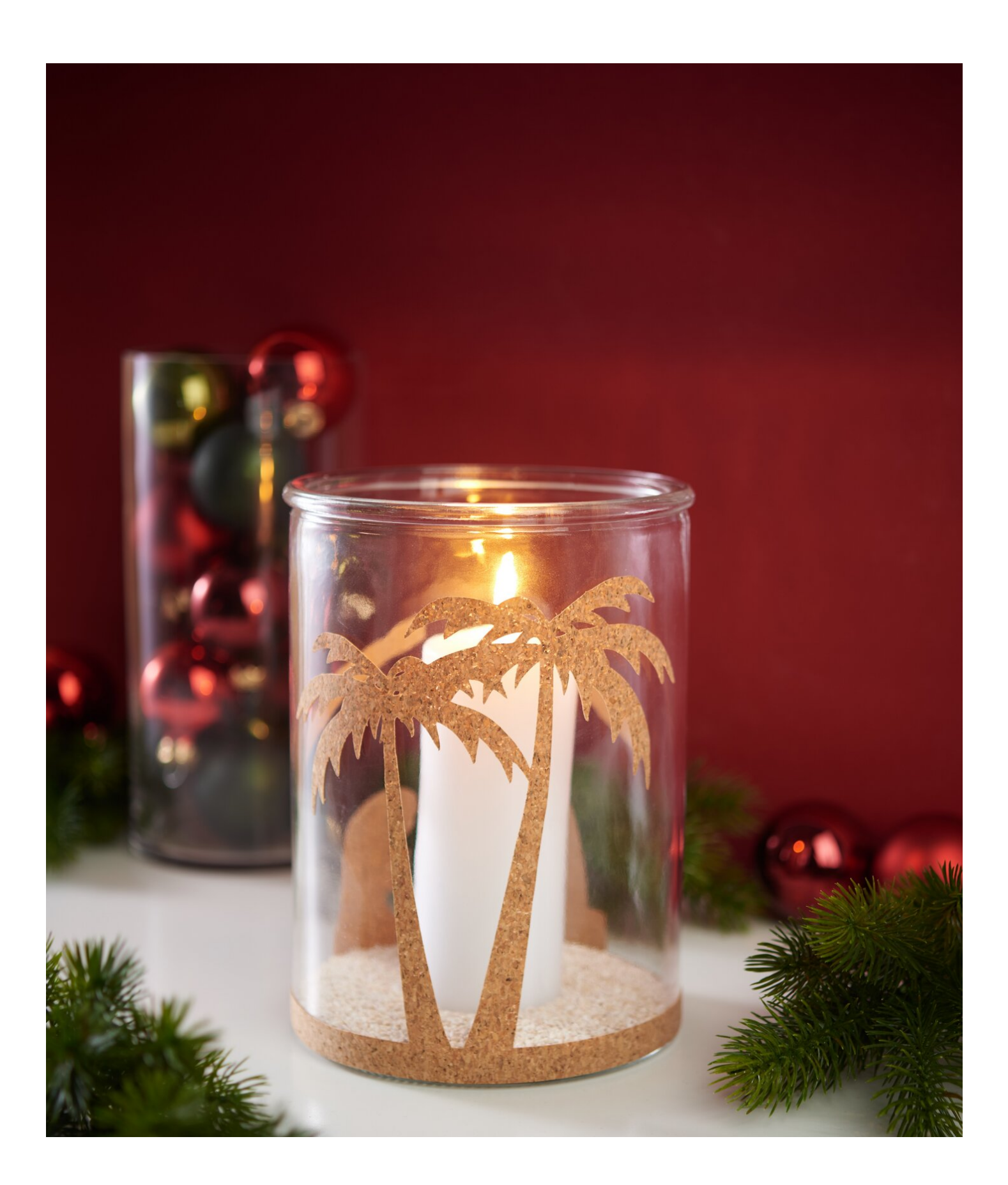